## UFRRJ INSTITUTO DE AGRONOMIA CURSO DE PÓS-GRADUAÇÃO EM AGRICULTURA ORGÂNICA

Relatório (I, II ou III)

Título

Nome do discente

Mês e Ano

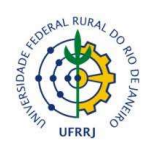

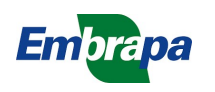

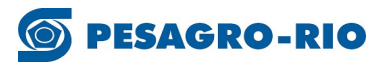

## UNIVERSIDADE FEDERAL RURAL DO RIO DE JANEIRO INSTITUTO DE AGRONOMIA CURSO DE PÓS-GRADUAÇÃO EM AGRICULTURA ORGÂNICA

# TÍTULO

## NOME DO DISCENTE

Sob a Orientação do(a) Professor(a) Nome do(a) professor(a)

e Co-orientação do(a) Professor(a) Nome do(a)co-orientador(a)

> Relatório submetido como requisito parcial para obtenção do grau de Mestre(a) em Agricultura Orgânica, no Curso de Pós-Graduação em Agricultura Orgânica.

Seropédica, RJ "mês e ano"

#### RESUMO

SILVA, Maria Joséda.Título. "ano". 128p.Relatório (Mestrado em Agricultura Orgânica). Instituto deAgronomia, Universidade Federal Rural do Rio de Janeiro,Seropédica, RJ, ano.

"Resumo:fonte tamanho 12 e justificado e sem recuo de parágrafo"

Explicar o conteúdo do relatório.

Palavras-chave: Olericultura. Agricultura orgânica. Compostagem. (Palavras chave separadas por ponto).

### LISTA DE ABREVIAÇÕES E SÍMBOLOS

Ao, A1, A2 coeficiente da equação da bomba; Aur área da unidade de rega (m3); At área total (m2); C coeficiente de Hazen - Williams; CFA custo fixo anual (R\$); Ct valor do investimento (R\$); Chf custo anual da perda de carga (R\$); CCV custo da energia (R\$); hfperda de carga na tubulação dotada de múltiplas saídas (m); ffator de disponibilidade de água; Hf perda de carga na tubulação percorrida por uma vazão constante igual a inicial (m); Jtrav jornada de trabalho; D diâmetro interno (m); DN diâmetro nominal (mm);

### LISTA DE TABELAS

 $\begin{bmatrix} \phantom{-} \end{bmatrix}$ 

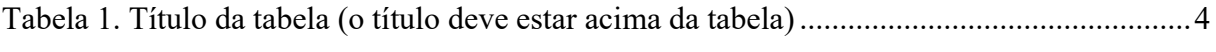

## LISTA DE QUADROS

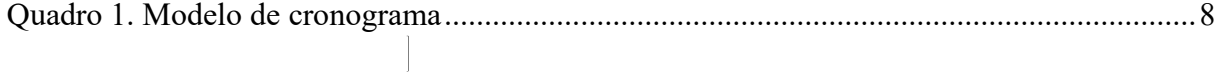

#### LISTA DE FIGURAS

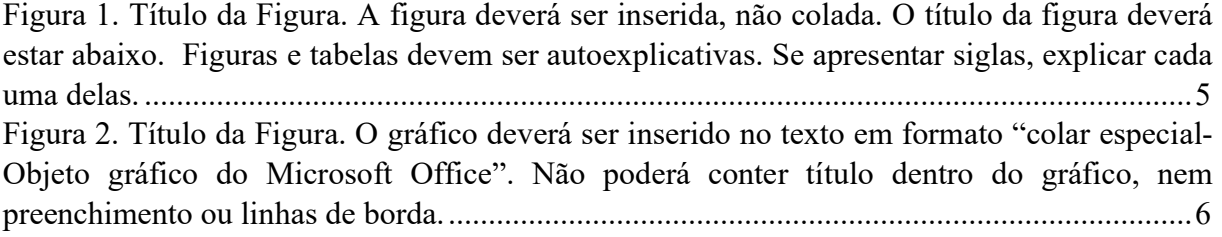

## **SUMÁRIO**

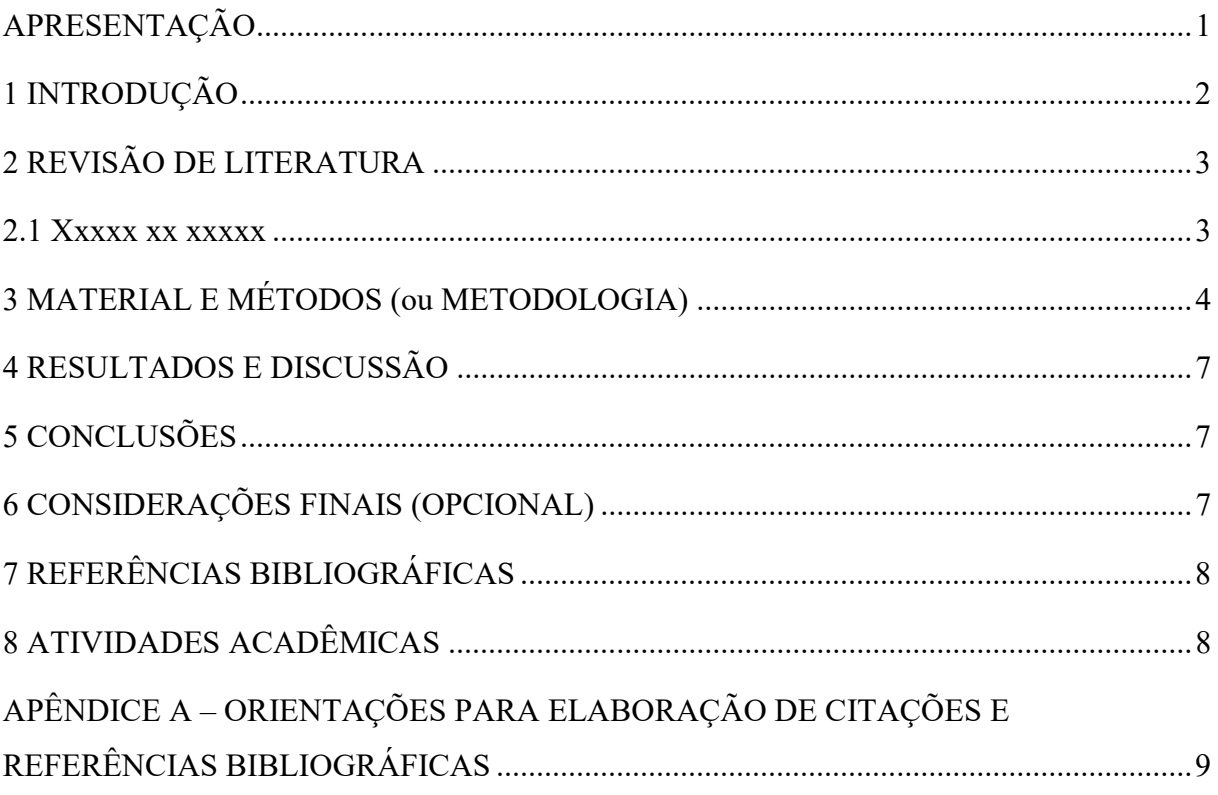

O sumário está no formato automático, bastar utilizar o "título 1" que está na aba da página inicial / estilo do Word para todos os título, que será automaticamente inserido no sumário.

#### APRESENTAÇÃO

O Relatório de atividades deverá ser elaborado pelos(as) discentes do PPGAO e enviado para o(a) orientador(a), com cópia para o email da Secretaria do Programa, nas datas estipuladas no calendário da turma. O modelo adotado pelo PPGAO tem estrutura dividida em duas partes: científica e atividades. O(A) orientador(a) fará a avaliação do relatório e preencherá um formulário próprio a ser encaminhado pela Secretaria do PPGAO. As avaliações serão utilizadas pela coordenação para o acompanhamento discente.

#### 1 INTRODUÇÃO

Na introdução, o autor deve fornecer uma visão geral da pesquisa realizada, incluindo o estado atual do conhecimento, a justificativa do trabalho, a contribuição esperada do estudo, a formulação de hipóteses e os objetivos da pesquisa. No caso da apresentação em capítulos, a Introdução Geral deve ainda fornecer o roteiro ou a ordem de apresentação dos mesmos.

Citações bibliográficas devem ser evitadas na Introdução, embora possam ser usadas para dar suporte a definições, relatos históricos e estatísticas.

As margens para arte final do texto devem ser: superior e esquerda, 3,0 cm; inferior e margem direita, 2,0cm e rodapé, 1,25cm. Em ambos exemplares (provisório e definitivo) devem ser utilizados caracterestipo Times, tamanho 12 (o mesmo utilizado neste texto). Aceita-se tamanho menor (11, 10e até 9) no caso de notas, sobrescritos ou subscritos, fórmulas, parte interna de algumasfiguras e tabelas muito extensas.

O espaçamento deve ser normal entre caracteres, ou seja,pitch 14 (catorze caracteres por polegada). Os caracteres devem sempre ser digitados emcor preta, em todo o texto, incluindo títulos, ilustrações, tabelas etc. O texto pode ser digitado com espaço entre linhas de 1,5 (um e meio), para oexemplar provisório, e deve ser digitado com espaço 1,0 (simples) para o definitivo.

Oespaço simples deve ser usado também no resumo, abstract, legendas de figuras e tabelas,notas de rodapé, títulos de seções com mais de uma linha e referências bibliográficas.Nunca usar bordas para texto, mesmo na parte preliminar da dissertação/tese.Nas páginas iniciais dos itens principais do corpo da tese e capítulos, a digitaçãodeve começar a 1,0 cm da margem superior. Todo parágrafo deve ser justificado einiciar com tabulação equivalente a 1,25 cm na primeira linha (padrão na maior partedos processadores de texto).

#### 2 REVISÃO DE LITERATURA

#### 2.1 Xxxxxxxxxxxx

Nesta seção, o autor deve demonstrar conhecer estudos de outros autores sobre temas relacionados ao assunto da pesquisa que dão suporte à metodologia adotada, e possibilitam identificar as possíveis relações entre o problema e o conhecimento existente.

A revisão de literatura é mais bem apresentada em blocos de assunto, mostrando a evolução cronológica do tema de maneira integrada, com as devidas citações. Para a elaboração do texto, destacar as contribuições mais importantes diretamente ligadas ao estudo, que serão analisadas de forma crítica no item 'Resultados e Discussão'.

Lembrar, ainda, que os nomes dos autores de todas as contribuições citadas no texto ou em notas deverão, obrigatoriamente, constar das Referências Bibliográficas. Importante observar que as citações / notas deverão obedecer a regras da ABNT-NBR 10520/em vigência.

#### 3 MATERIAL E MÉTODOS (ou METODOLOGIA)

Inclui-se nesta parte os materiais, o delineamento experimental, as técnicas e os métodos utilizados para conduzir o trabalho, descritos de maneira detalhada e suficiente para tornar possível a repetição do estudo por outros pesquisadores, com a mesma precisão.

As descrições da área de estudo, aspectos de meio físico, social, econômico ou de relações ambientais são incluídas em 'Material e Métodos', no início do texto, como subitem. Métodos inéditos, desenvolvidos pelo autor, devem ser justificados, apresentando suas vantagens em relação a outros.

As técnicas e os equipamentos novos, bem como o desenvolvimento de programas de análise ou de organização das informações da pesquisa, devem ser descritos com detalhes e ilustrados, se possível, com fotografias. Algumas exceções podem se aplicar em produtos que envolvam o registro de patentes.

#### 3.1 Figuras, quadrose tabelas

Figuras são elementos ilustrativos na forma de gráficos, fotografias, mapas, gravuras, etc. Quadros são formados por linhas verticais e horizontais, devem ter todas as suas extremidades fechadas e são mais utilizados para dados qualitativos. Tabelas são formadas por linhas verticais, devem manter suas bordas laterais abertas e geralmente são utilizadas para dados quantitativos.

Figuras, quadros e tabelas e devem ser inseridos no texto logo após serem citados pela primeira vez. São numerados em séries separadas e os números em cada série devem aparecer e ser citados no texto em ordem consecutiva como Tabela 1, Tabela 2, Figura 1, Figura 2, etc. Podem estar no texto dentro de parênteses quando inseridos no final da oração (Tabela 1, Figura 1).

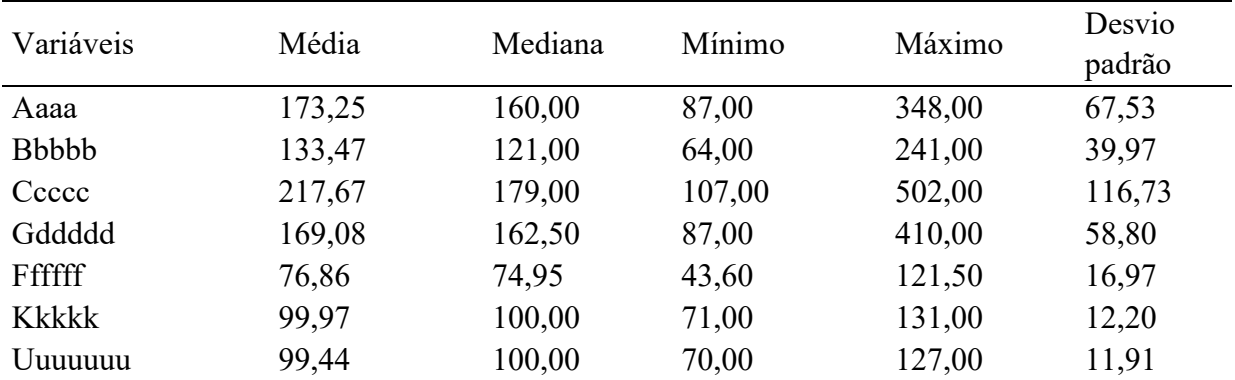

Tabela 1. Título da tabela (o título deve estar acima da tabela)

Tabelas não devem conter linhas verticais de separação de colunas. O uso de linhas horizontais deve ser limitado às que separam o título das colunas dos dados e às de separação do texto, superior e inferior. Evitar também o excesso de molduras de separação nas figuras. Informações nas tabelas podem ser destacadas com o uso de negrito, mas não devem ser utilizadas cores nas linhas ou sombreamento para realce das mesmas. Recomenda-se que tabelas e figuras ocupem, no máximo, uma única página, evitando-se páginas desdobráveis.

Se necessário, o layout da página pode ter a orientação de paisagem, permanecendo a numeração da página como no restante do texto.

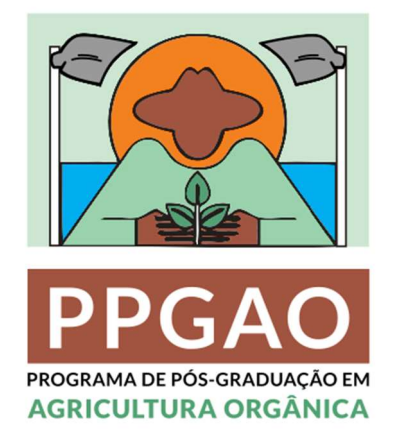

Figura 1. Título da Figura. A figura deverá ser inserida, não colada. O título da figura deverá estar abaixo. Figuras e tabelas devem ser autoexplicativas. Se apresentar siglas, explicar cada uma delas.

Figuras coloridas e fotos de alta qualidade podem ser inseridas. Para reduzir o tamanho do arquivo e preservar a resolução gráfica, as figuras devem ser gravadas em formato JPEG ou TIFF antes da inserção no texto. Gráficos do Excel serão considerados como figuras (Figura 2).

Se a tabela ou quadro ocupar mais de uma página, deve-se colocar entre parênteses, no final do título, a indicação 'continua'. Na página seguinte, o título conterá apenas 'Tabela 1. Continuação' ou 'Figura 1. Continuação'.

Os títulos das tabelas e dos quadros devem ser colocados acima dos mesmos, enquanto os das figuras, abaixo das mesmas, deixando um espaço entre a última linha do título e a borda superior da tabela, ou entre a borda ou legenda inferior da figura e o seu título. O espaçamento entre as linhas do texto do título das tabelas e figuras deverá ser simples.

Tabelas ou figuras que ocupem menos de meia página podem ser inseridas no texto, mas devem ser separadas deste, acima e abaixo, por uma linha. Notas explicativas do tratamento estatístico ou símbolos e abreviações usadas devem ser colocadas ao fim da tabela ou quadro, abaixo da borda inferior, e podem ter tamanho de letra menor que a do texto.

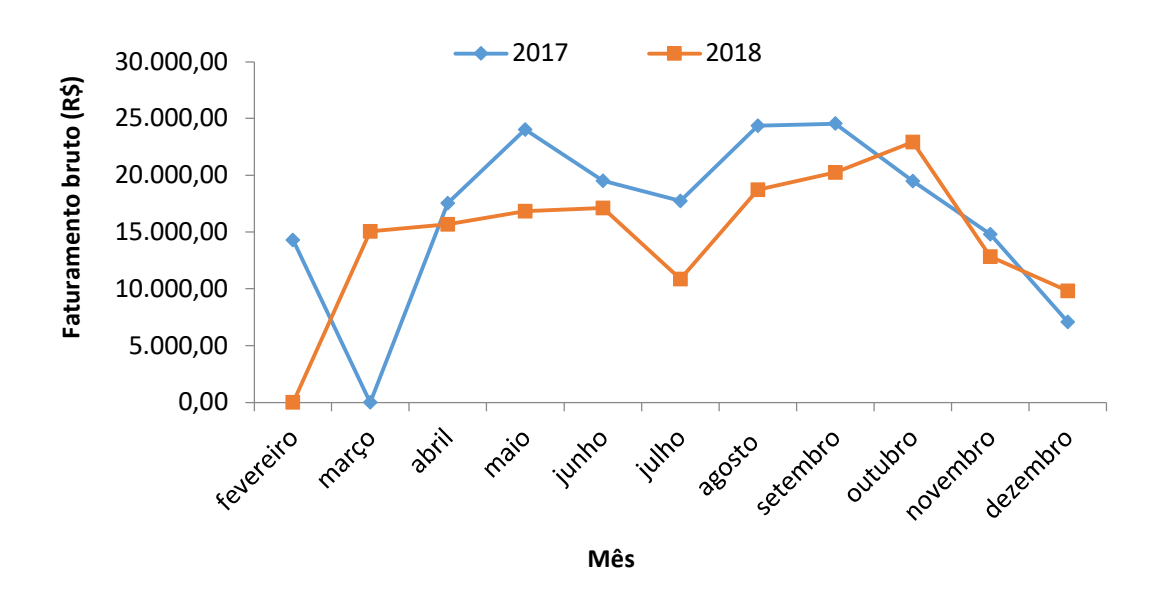

Figura 2. Título da Figura. O gráfico deverá ser inserido no texto em formato "colar especial-Objeto gráfico do Microsoft Office". Não poderá conter título dentro do gráfico, nem preenchimento ou linhas de borda.

Mapas devem incluir coordenadas geográficas e escala. Figuras deverão ser inseridas no exemplar definitivo na forma eletrônica e com boa resolução. Fotografias ou imagens, notadamente aquelas de estruturas, tecidos etc., obtidas através de equipamentos de microscopia, devem conter a escala final.

Equações e fórmulasdeverão ser numeradas, conforme exemplo a seguir:

$$
X^2 + y^2 = z^2 \tag{1}
$$

$$
(x^2 + y^2)/5 = n
$$
 (2)

#### 4RESULTADOS E DISCUSSÃO

Podem ser apresentados resultados parciais ou o termo "em construção para pesquisas que ainda não tenham resultados. Recomenda-se que o aluno apresente seus resultados parciais, exercite a prática de descrevê-los, bem como,discutí-los. Essa seção tem por finalidade comunicar os resultados obtidos pelo autor da pesquisa, análise dos mesmos, bem como oferecer subsídios para a conclusão da dissertação. A análise dos dados, sua interpretação e discussões podem ser conjugadas (Resultados e Discussão) no texto ou apresentadas separadamente. Os resultados devem ser agrupados e ordenados convenientemente, acompanhados de tabelas, figuras, mapas, etc. Tabelas com dados estatísticos detalhados podem ser apresentadas em anexo, sendo os mesmos resumidos nas tabelas incluídas no item 'Resultados e Discussão'.A discussão dos resultados deve possibilitar a ligação entre novas descobertas e os conhecimentos apresentados na Revisão da Literatura. É necessário destacar a maneira como as hipóteses apresentadas na Introdução foram comprovadas ou não, e/ou como os problemas da pesquisa indagações foram respondidos. Devem ser considerados também os fatos novos e excepcionais, assim como as concordâncias e divergências de teorias e paradigmas.

#### 5 CONCLUSÕES

- Podem ser apresentadas conclusões parciais ou o termo "em construção" para pesquisas que ainda não tenham conclusões. As conclusões podem ser itemizadas;
- apresentam a síntese do trabalho, as conclusões relacionadas às hipóteses ou indagações e aos objetivos enunciados na Introdução;
- nas conclusões, o autor destaca os principais resultados da sua pesquisa, contribuições e méritos do seu estudo;
- os relatos devem ser breves, baseando-se apenas nos dados comprovados, evitando repetir ou fazer mera transcrição dos resultados obtidos. Citações bibliográficas devem ser evitadas neste item.

#### 6 CONSIDERAÇÕES FINAIS (OPCIONAL)

Esse item é opcional. Podem ser apresentadas considerações finais ou o termo "em construção. 'Considerações Finais' ou 'Recomendações de Pesquisa', contêm o ponto de vista do autor sobre a pesquisa realizada, sugerindo novas linhas de estudo, ou apresentando um parecer, a partir da experiência do autor ao lidar com o tema da pesquisa.

## 7 REFERÊNCIAS BIBLIOGRÁFICAS

Consiste numa listagem alfabética e/ou cronológica de todas as publicações citadas ou utilizadas no Relatório. A normalização das referências de obras e autores devem atender às regras estabelecidas pela Associação Brasileira de Normas Técnicas – ABNT (NBR 6023 atualizada em 2018). Recomenda-se que a literatura citada seja de domínio público, evitando sempre que possível, material não publicado, informações pessoais, relatórios e monografias, editoriais etc., além de informações que não passaram por um processo de revisão editorial formal. Cada citação deve ter seu correspondente na lista de Referências bibliográficas.

#### 8 ATIVIDADES ACADÊMICAS

#### 1. Disciplinas Cursadas

#### 2. Atividades Programadas

#### Cronograma

Quadro 1. Modelo de cronograma

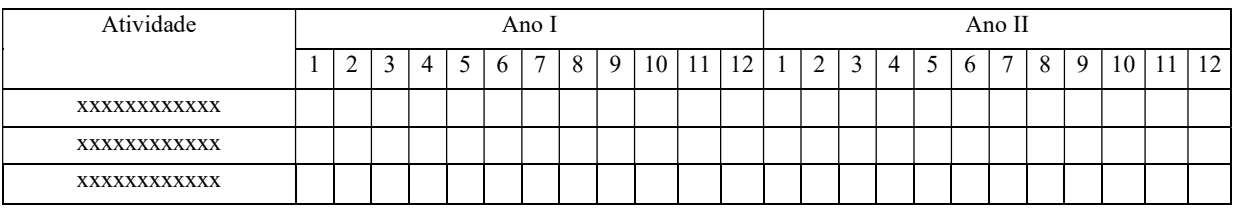

3. Atividades científicas/ técnicas: listar atividades como apresentação em congressos, participação em eventos, palestras, cursos, visitas técnicas, etc.

## 4. Trabalhos publicados

5. Autoavaliação: pontos positivos, negativos, dificuldades enfrentadas, avaliação da aprendizagem e da orientação

## 9 AVALIAÇÃO DE RELATÓRIO SEMESTRAL

#### 1. DADOS DO(A) MESTRANDO (A)

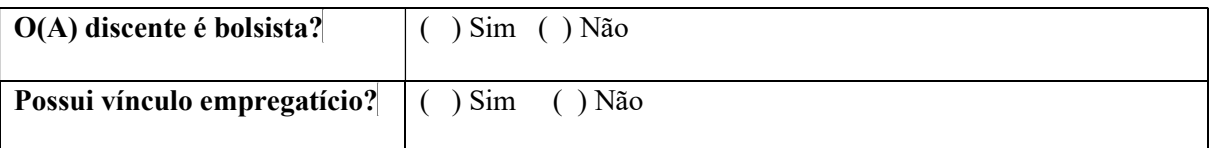

2. Durante o período deste relatório, o(a) discente teve algum tipo de impedimento (p. ex. problema particular ou de saúde), que foi necessário ausentar-se das atividades da Pós-Graduação? Em caso positivo:

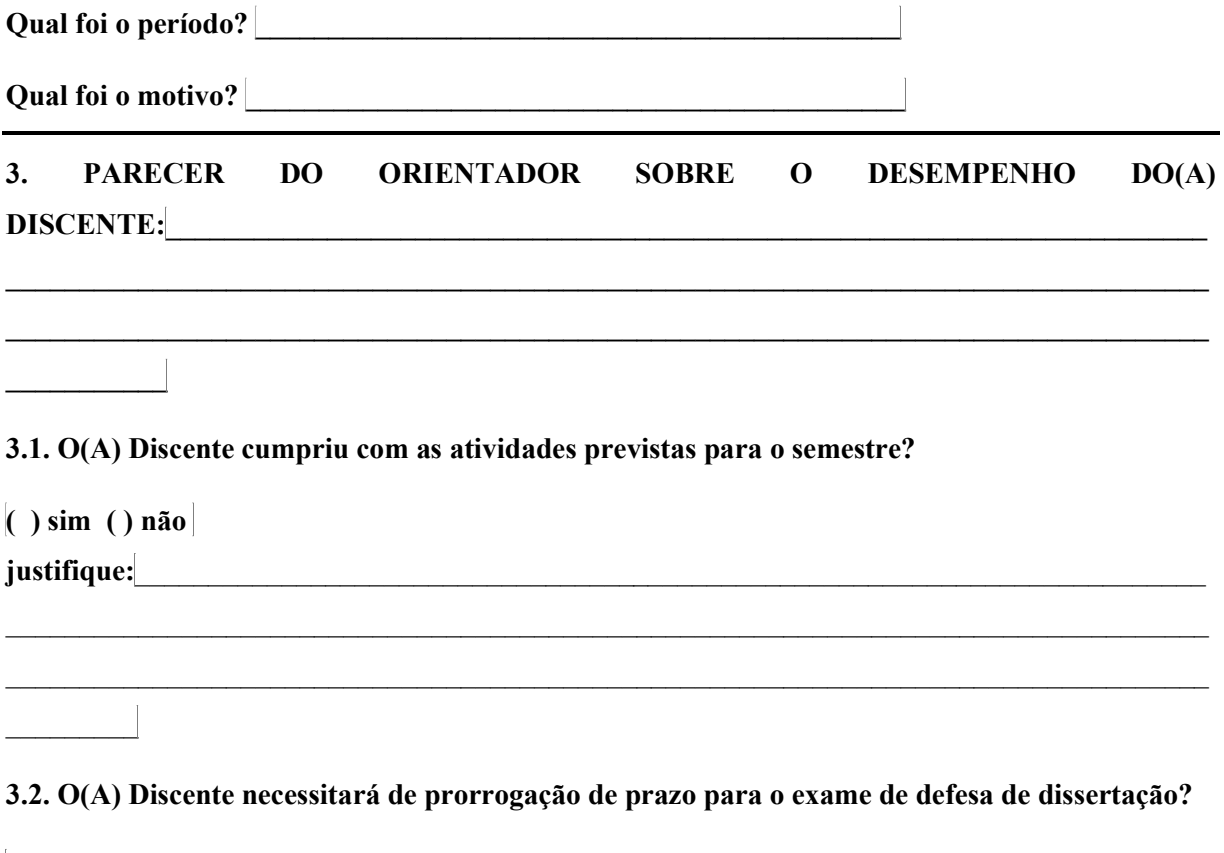

#### ( ) sim ( ) não. Justifique:

Assinatura do(a) orientador(a): \_\_\_\_\_\_\_\_\_\_\_\_\_\_\_\_\_\_\_\_\_\_\_\_\_\_\_\_\_\_\_\_\_\_\_\_\_\_\_\_\_\_\_\_\_\_

## APÊNDICE A – ORIENTAÇÕES PARA ELABORAÇÃO DECITAÇÕES E REFERÊNCIAS BIBLIOGRÁFICAS

#### Citações

As citações deverão ser feitas no corpo do texto, conforme especificações da NBR 6023 atualizada em 2018 (ABNT). O rodapé deverá ser utilizado apenas para notas explicativas. Citações de até três linhas devem constar no corpo do texto, entre aspas. Citações longas (com mais de três linhas) deverão estar recuadas quatro centímetros, em espaço simples entre linhas e fonte tamanho 10, sem adentramento de parágrafo e sem aspas. Recomenda-se, ainda, mencionar sempre a página citada, mesmo em casos de paráfrase/citação indireta.

#### Citações de obras de um único autor:

De acordo com Simões (2005), "texto, texto, texto, texto". Simões (2005) afirma que "texto, texto, texto, texto". Conforme Simões (2005), "texto, texto, texto, texto". Texto, texto, texto, texto (SIMÕES, 2005).

#### Citações de obras de dois ou três autores:

De acordo com Simões e Toledo (2010), "texto, texto, texto, texto". Simões e Toledo (2010) afirmam que "texto, texto, texto, texto". Conforme Simões e Toledo (2010), "texto, texto, texto, texto". "Texto, texto, texto, texto." (SIMÕES; TOLEDO, 2005).

Obs.: Dentro dos parênteses, todas as letras dos nomes sãomaiúsculas e o "e" é substituído pelo ponto e vírgula.

#### Citações de obras de mais de três autores (et al.):

De acordo com Simões et al. (2015), "texto, texto, texto, texto". Simões et al. (2015) afirmam que "texto, texto, texto, texto". Conforme Simões et al. (2015), "texto, texto, texto, texto". "Texto, texto, texto, texto." (SIMÕES et al., 2005).

#### Citações de citações (apud):

Quando houver a necessidade de citar uma citaçãofeita pelo autor (o que ocorre quando não se tem acesso à obra original), utiliza-se "apud". Recomenda-se evitar esse tipo de citação sempre que possível.

Souza apud Simões et al. (2015) afirma que "texto, texto, texto". "Texto, texto, texto." (SOUZA apud SIMÕES et al. 2015).

Obs.: no exemplo dado, o texto é escrito por Souza, mas foi obtido de uma citação feita por Simões et al. O livro a que se teve acesso foi o de Simões et al., e não o de Souza. Assim, as referências devem conter apenas Simões et al.

#### Referências

#### Artigo em periódico

COSCRATO, G.P.; MELLO, J.C.; FERRAZ, D. Utilização de atividades lúdicas na educação em saúde: uma revisão integrativa da literatura. Acta Paulista da Enfermagem, São Paulo, v.2, n.23, p.257-63, 2018.

#### Livro

FREIRE, P. Pedagogia da autonomia: saberes necessários à prática educativa. São Paulo: Paz e Terra, 25ª Edição 1996. 60p.

#### Capítulo

KATO, M. Aquisição e aprendizagem da língua materna: de um saber inconsciente para um saber metalingüístico. In: CABRAL, Loni G.; MORAIS, José. (Orgs.) Investigando a linguagem: ensaio sem homenagem a Leonor Scliar- Cabral. Florianópolis: Mulheres, 1999. p. 201-225.

#### Trabalhos em Anais

HAMERSCHIMIDT, I. Agricultura orgânica: conceituações e princípios. Anais... do 38ª Congresso Brasileiro de Olericultura. Pretolina-PE; ART&MIDIA, 1998 (CDROM).

#### Documento oficial:

BRASIL. Secretaria de Educação Fundamental. Parâmetros curriculares nacionais: introdução aos parâmetros curriculares nacionais. Secretaria de Educação Fundamental. Brasília: MEC/SEF, 1997. 126p. Disponível em: <http://portal.mec.gov.br/seb/arquivos/pdf/livro01.pdf>. Acesso em: 12 mar. 2019.

#### Matéria de revista, boletim, etc. em meio eletrônico

SILVA, M. M. L. Crimes da era digital. .Net, Rio de Janeiro, nov. 1998. Seção Ponto de Vista. Disponível em: <http://www.brazilnet.com.br/contexts/brasilrevistas.htm>. Acesso em: 28 nov. 1998.

#### Matéria de revista, boletim, etc. em meio eletrônico

SILVA, M. M. L. Crimes da era digital. .Net, Rio de Janeiro, nov. 1998. Seção Ponto de Vista. Disponível em: <http://www.brazilnet.com.br/contexts/brasilrevistas.htm>. Acesso em: 28 nov. 1998.

#### Monografia, tese ou dissertação

MAGALHÃES, W. G. Presença microbiana em alface orgânica cultivada com urina de vaca. 94 f. Tese, (Doutorado em Fitotecnia) Departamento de Fitotecnia da Universidade Federal de Viçosa, Viçosa, MG, 2013.